# $\mathbf{v}$ **Free Download**

[كيف البحث عن اغنية لا اعرف اسمها تبحث](https://geags.com/1tn7cs)

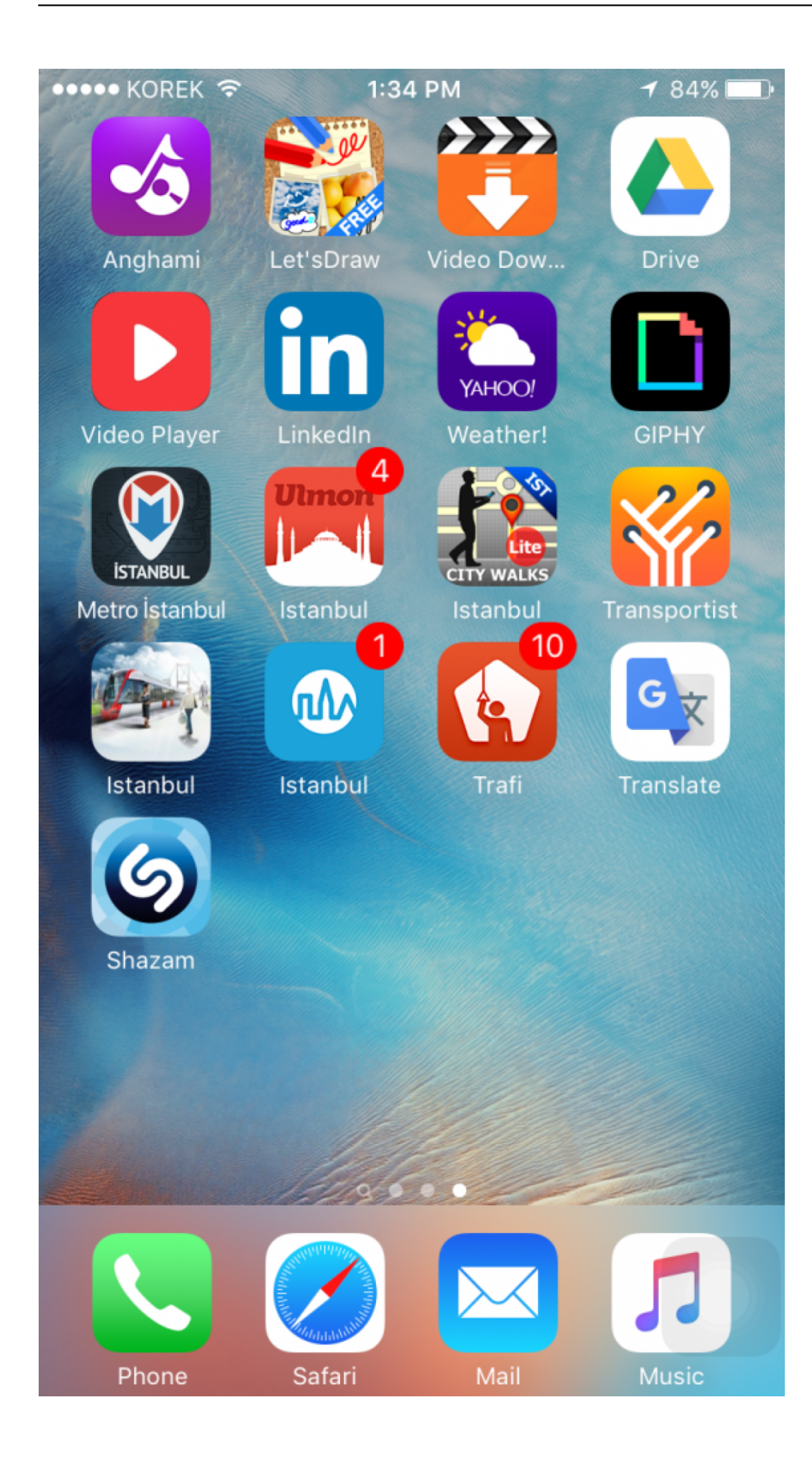

[كيف البحث عن اغنية لا اعرف اسمها تبحث](https://geags.com/1tn7cs)

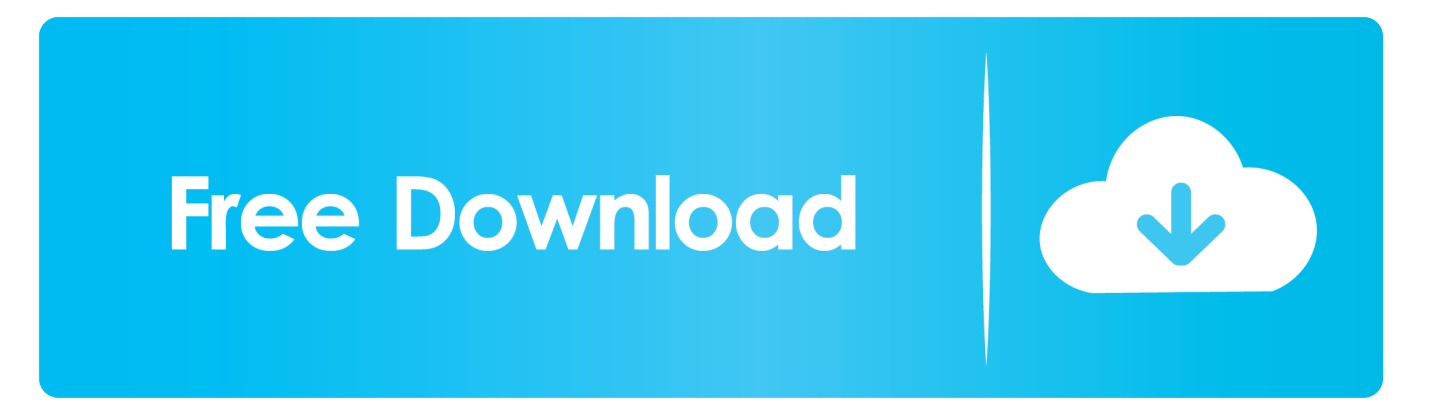

إذا كنت لا تعرف كلمات دقيقة ، يمكنك أيضا مجرد هزة أو صافرة الأغنية.. تحويل من pdf الى word ocr فيما يلي مواقع الويب التي تقدم خدمة التنصت على إيقاع: SongTapper: موقع الويب مخصص لتحديد الأغاني فقط باستخدام النقر على إيقاع.

العملية بسيطة ، عندما يطلب منك البدء في النقر على أي مفتاح على لوحة المفاتيح الخاصة بك مع إيقاع الأغنية التي تريد تحديدها.. تحديد أغنية من خلال غنائها إلى التطبيق / الخدمة ربما يكون هذا هو الخيار الأكثر ملاءمة للتعرف على الأغنية.. قد لا تكون الدقة جيدة مثل استخدام التسجيل الفعلي للأغنية ، ولكن لا يزال من الجيد تحديد أغنية إذا كنت تستطيع على الأقل الغناء / همهمة لمدة 5 ثوان أو أكثر.. سيكون عليك الضغط على مفتاح مفتاح المسافة للاستفادة من الإيقاع.

# [Sky High Dual Audio Download](https://lineupnow.com/event/sky-high-dual-audio-download)

في هذا البرنامج التعليمي ، سنقوم بإدراج التطبيقات / الخدمات التي ستتيح لك تحديد أغنية باستخدام عوامل مختلفة.. Tunebot: Tunebot لا تأتي مع [Mac Download Sudoku](http://skepecaskid.unblog.fr/2021/02/26/sudoku-download-mac-quedequiri/)العديد من الميزات أو واجهة جذابة.

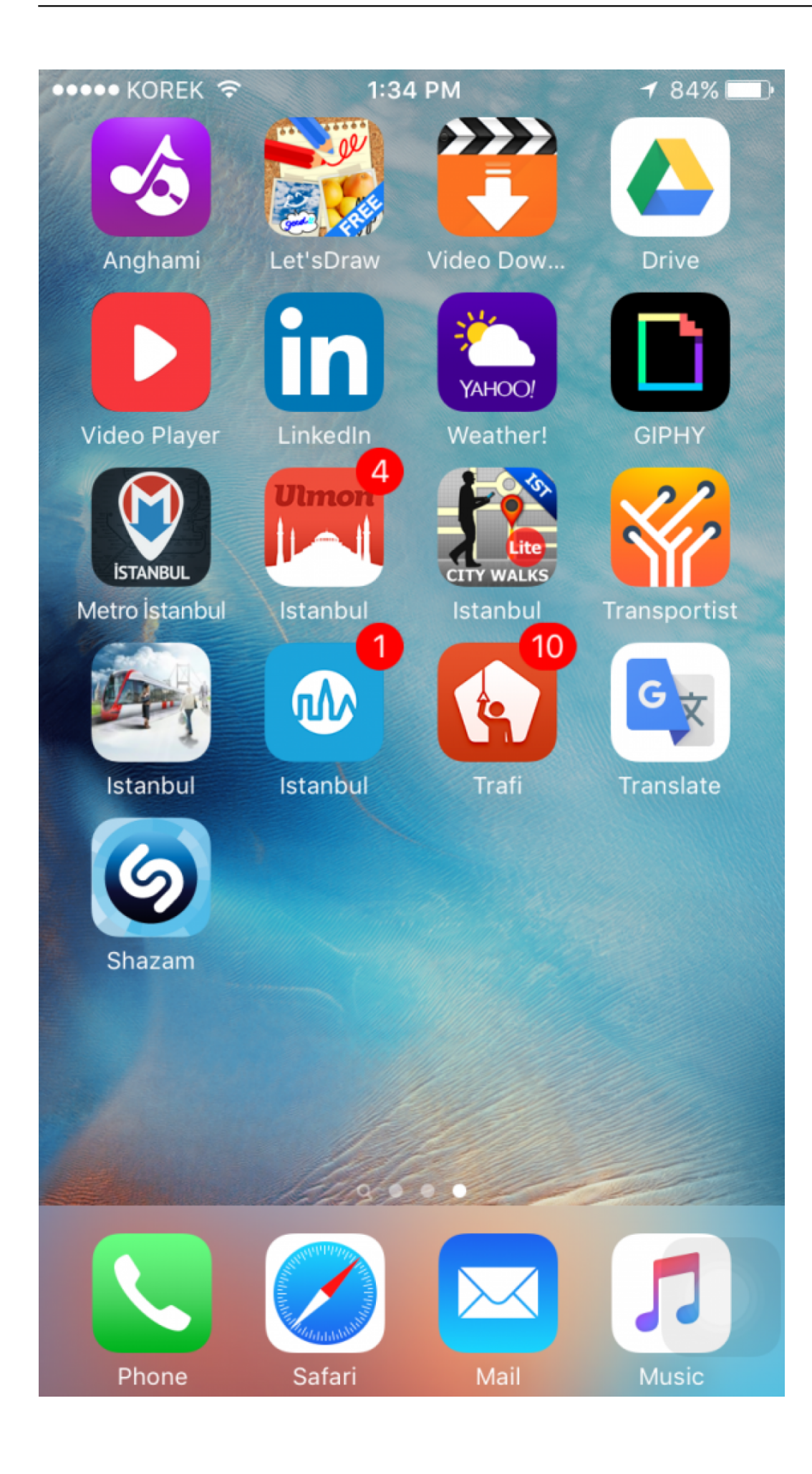

## [Crack Download](https://hub.docker.com/r/beardiakhonvi/mastercam-x4-mu3-hasp-crack-download)

## [Budget Software For Mac](https://saigon-greatest-story-never-told-rarlab.simplecast.com/episodes/budget-software-for-mac)

 انها دقيقة جدا وسهلة الاستخدام ، وبنقرة واحدة يمكنك البدء في الغناء / أزيز لتحديد أغنية.. اضغط على زر بدء التنصت على موقع الويب ثم ابدأ في النقر على أي مفتاح على لوحة المفاتيح لإدخال الإيقاع ، عند الانتهاء ، ما عليك سوى الضغط على إيقاف التنصت وعرض الموقع لجميع الأغاني.. لحسن الحظ ، [pdf items perishable other and loveت](http://verrinanal.rf.gd/love_and_other_perishable_items_pdf_to_word.pdf)وجد الآن طرق سهلة للتعرف على الأغنية حتى إذا لم تكن تعرف الكلمات بالضبط ، أو لمجرد معرفة النغمة. [to word](http://verrinanal.rf.gd/love_and_other_perishable_items_pdf_to_word.pdf)

## [App For Mac That Will Create Bootable Install Dvd](http://rumpmahecom.unblog.fr/2021/02/26/app-for-mac-that-will-create-bootable-install-dvd/)

ومع ذلك ، فمن السهل للغاية استخدام ويمكنك أيضا المساهمة عن طريق غناء أغنية لتحسين الدقة.. هناك خدمة وتطبيقات عبر الإنترنت على شبكة الإنترنت وكذلك سوف تساعدك على تحديد أغنية مع أبسط فكرة.. كل ما عليك القيام به هو غناء كلمات الأغنية أمام ميكروفون الكمبيوتر ، وستقوم الأداة بتحديد الأغنية.. قد لا يكون الأمر جذابًا ، ولكنه قوي جدًا وسهل الاستخدام.. musipedia: يقدم musipedia العديد من الطرق المختلفة لتحديد أغنية ، لوحة على الأغنية إيقاع على النقر اًأيض فيمكنك ، بنفسك أغنية غناء مع اًمرتاح تكن لم إذا أغنية لتحديد إيقاع فوق انقر ..منهم واحد هو Search Rhythm المفاتيح.. معظم هذه التطبيقات / الخدمات مجانية للاستخدام ، ولكن البعض قد تقدم نسخة مدفوعة الثمن مع ميزات إضافية.. وفيما يلي بعض المواقع التي تقدم هذه الخدمة: midomi: وهي واحدة من أفضل الخدمات لتحديد الأغاني مع صوتك.. من المحبط أن يكون لديك أغنية أو لحن عالق في عقلك ، [Mac For Access Sftpو](https://saigon-greatest-story-never-told-rarlab.simplecast.com/episodes/sftp-access-for-mac)يبدو أنك لا تضع أصبعك على العنوان أو اسم الفنان بالضبط. 3fe936e4e6

6e4e936fe3

[Gratis Lagu Ost Orange Marmalade Gonna Be Alright](https://www.hotelstudanka.cz/sites/default/files/webform/nilgrif114.pdf)